## 第8章 給水装置設計図作成要領

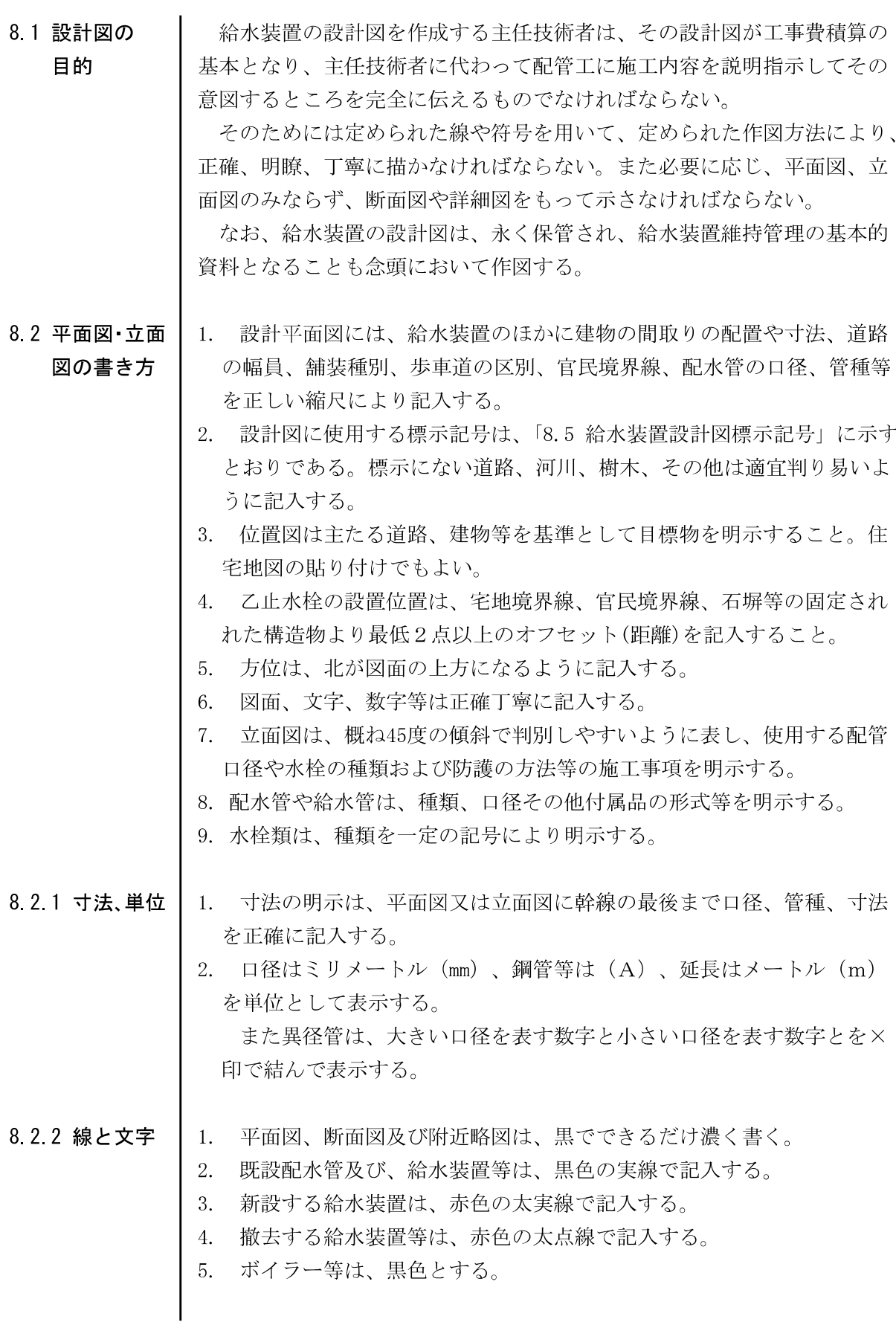

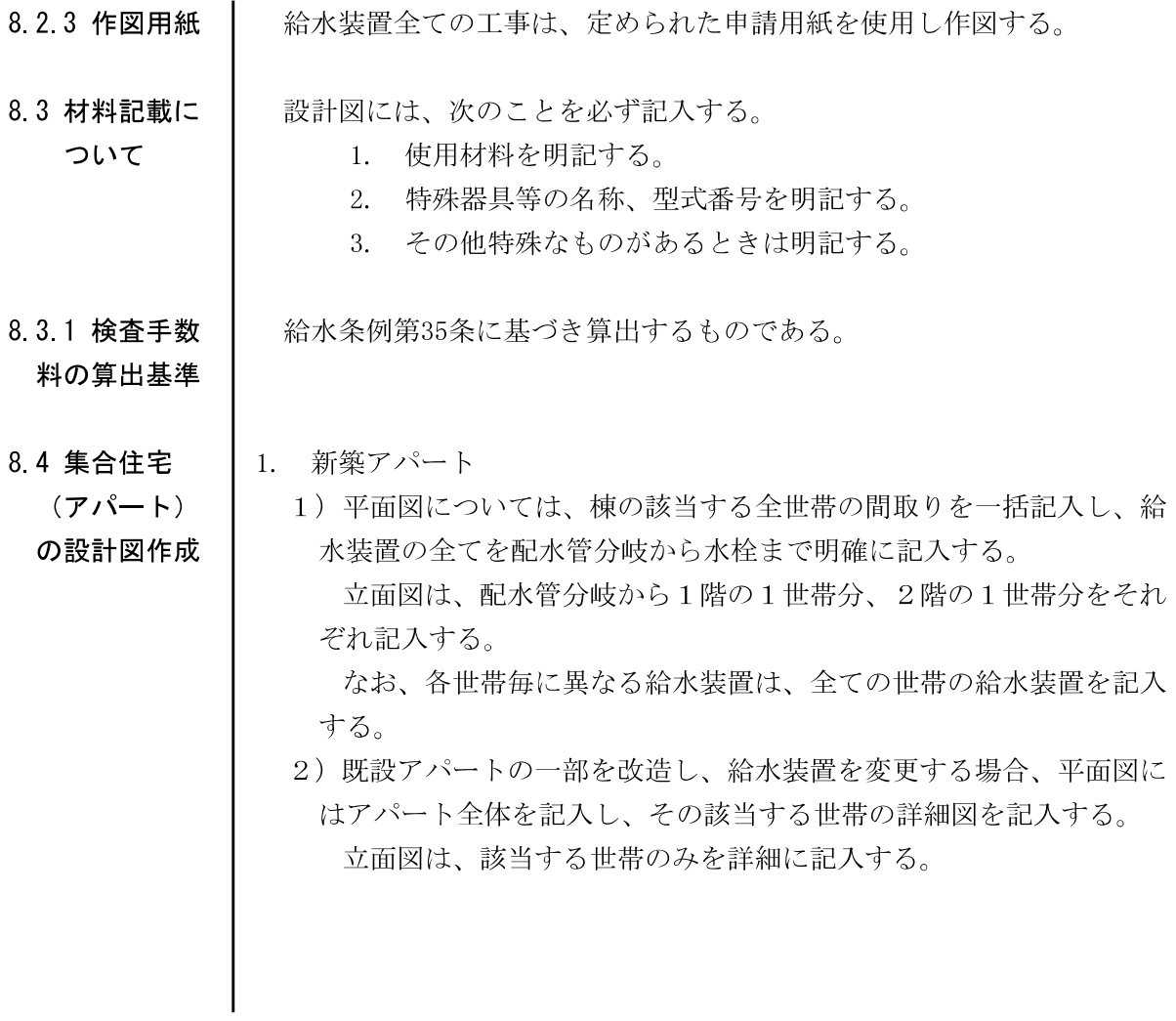

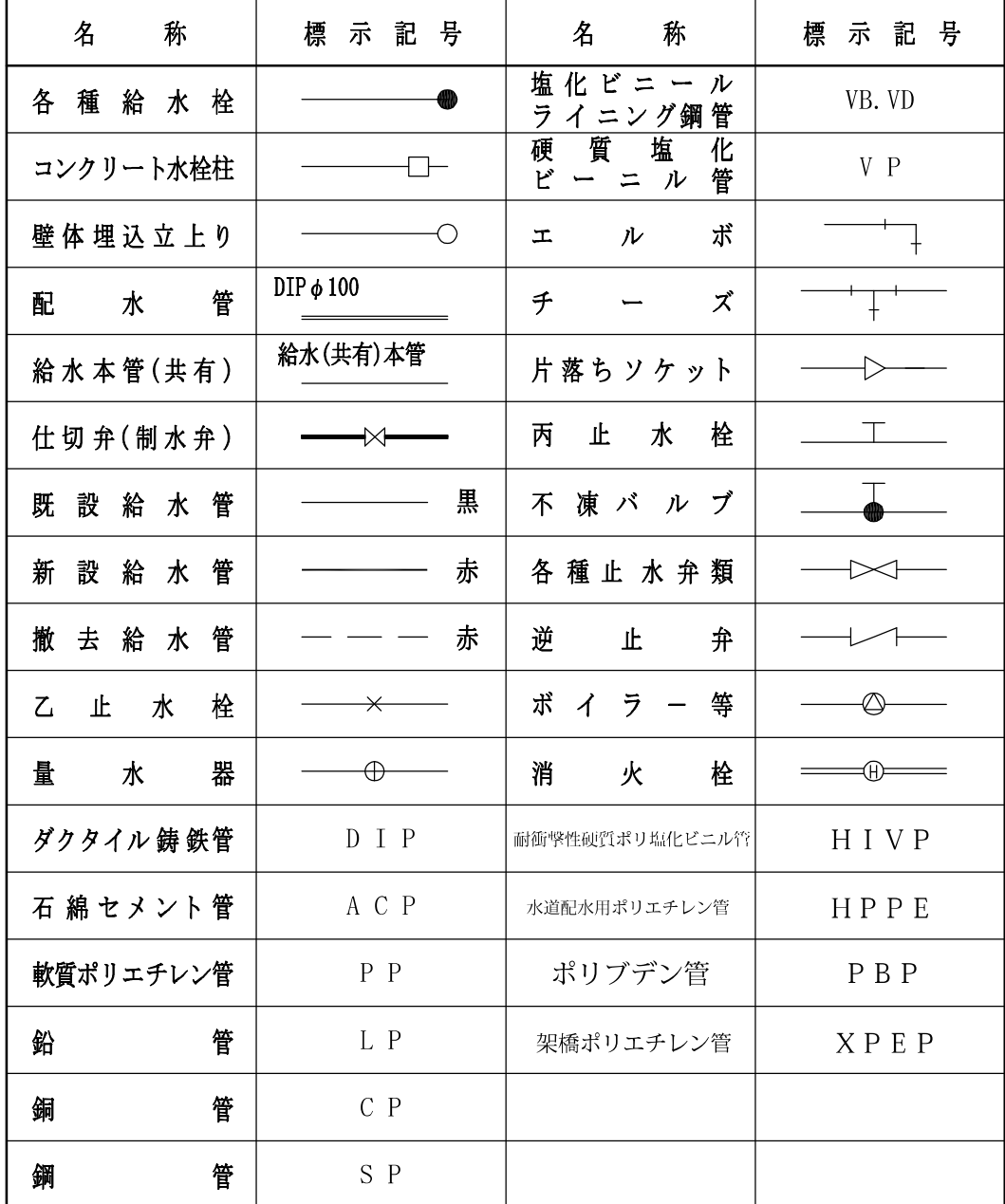

(平面図 立面図 共通)

## (立面図)

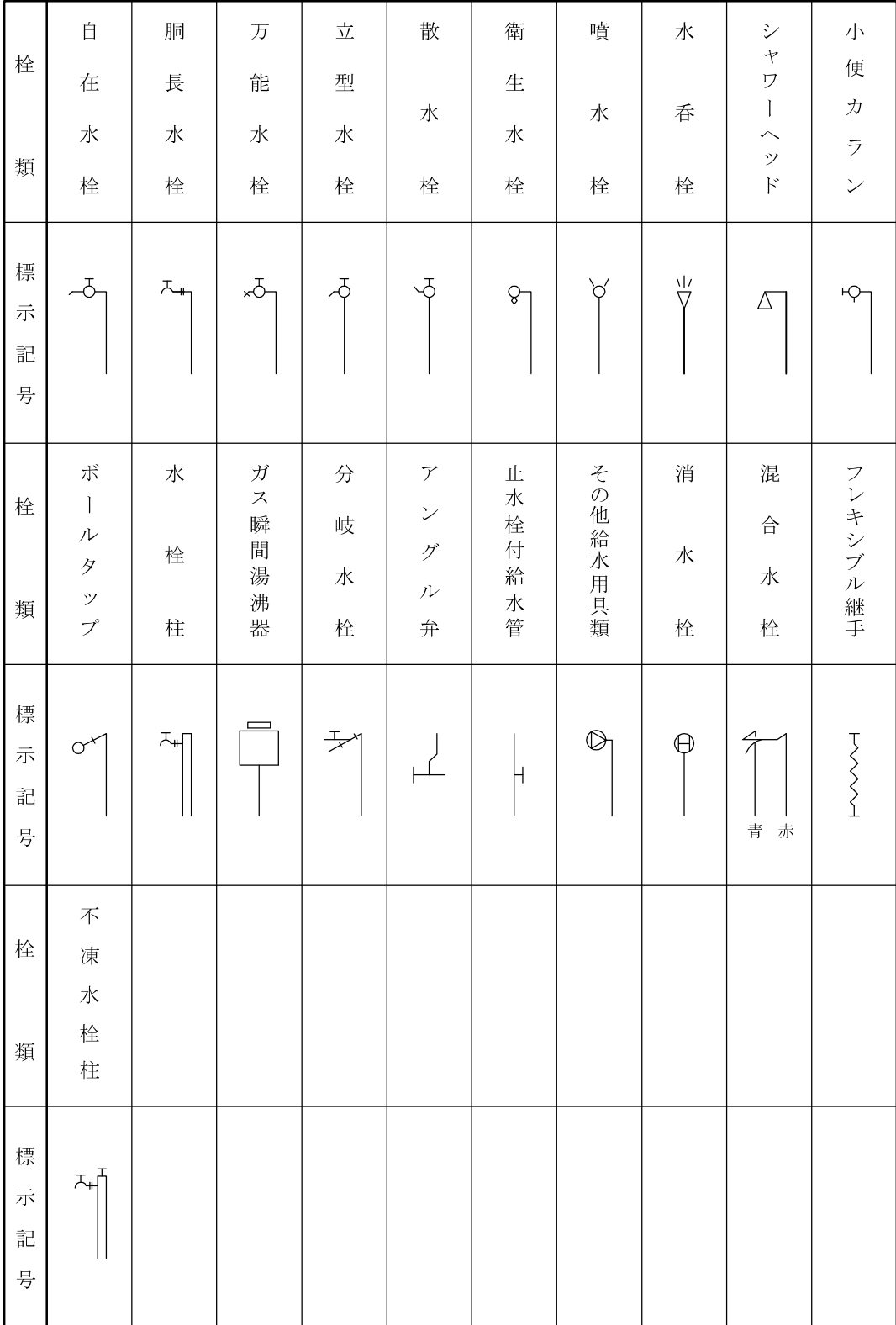

 $\hat{\mathcal{A}}$ 

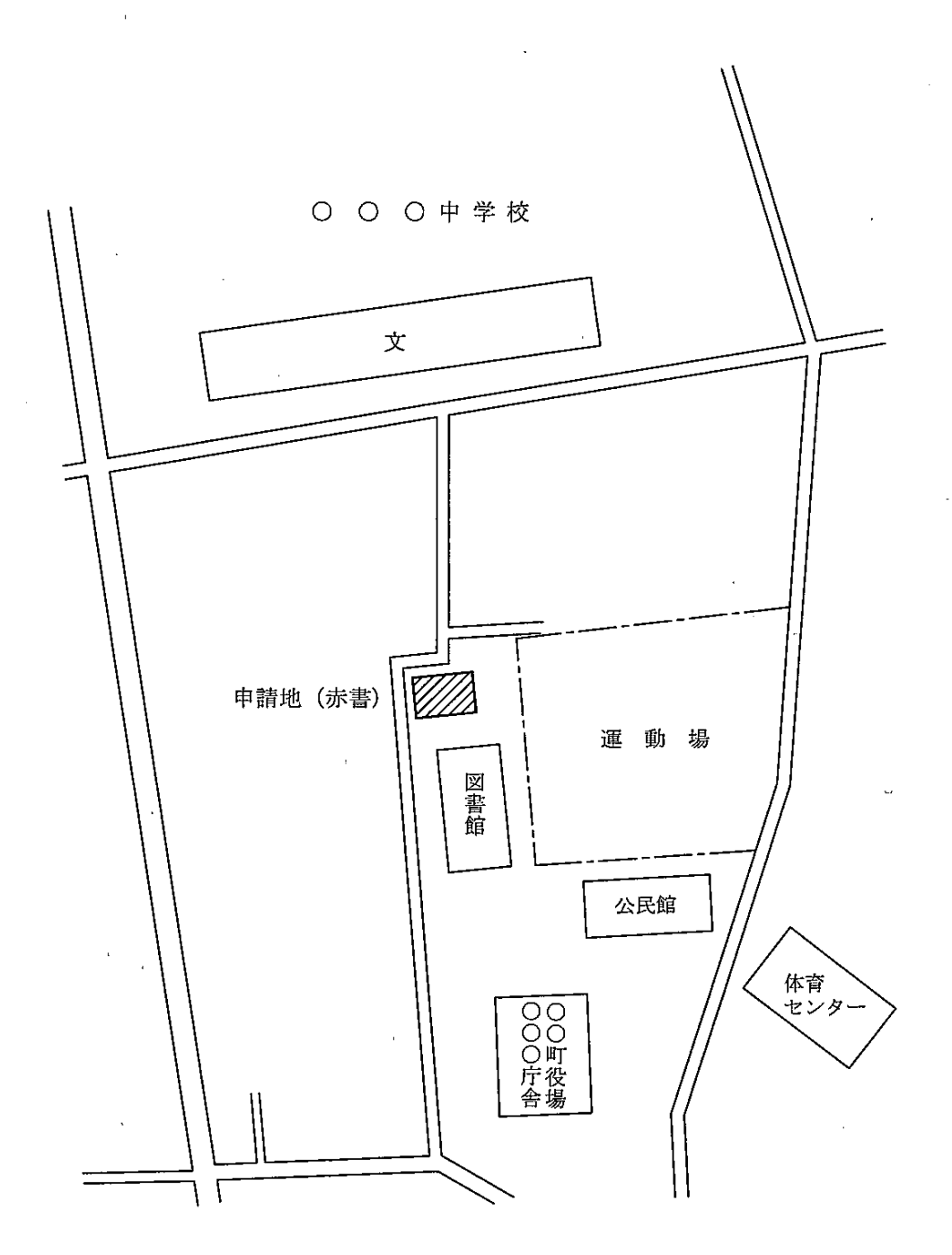

## 8.6 設計図作成例

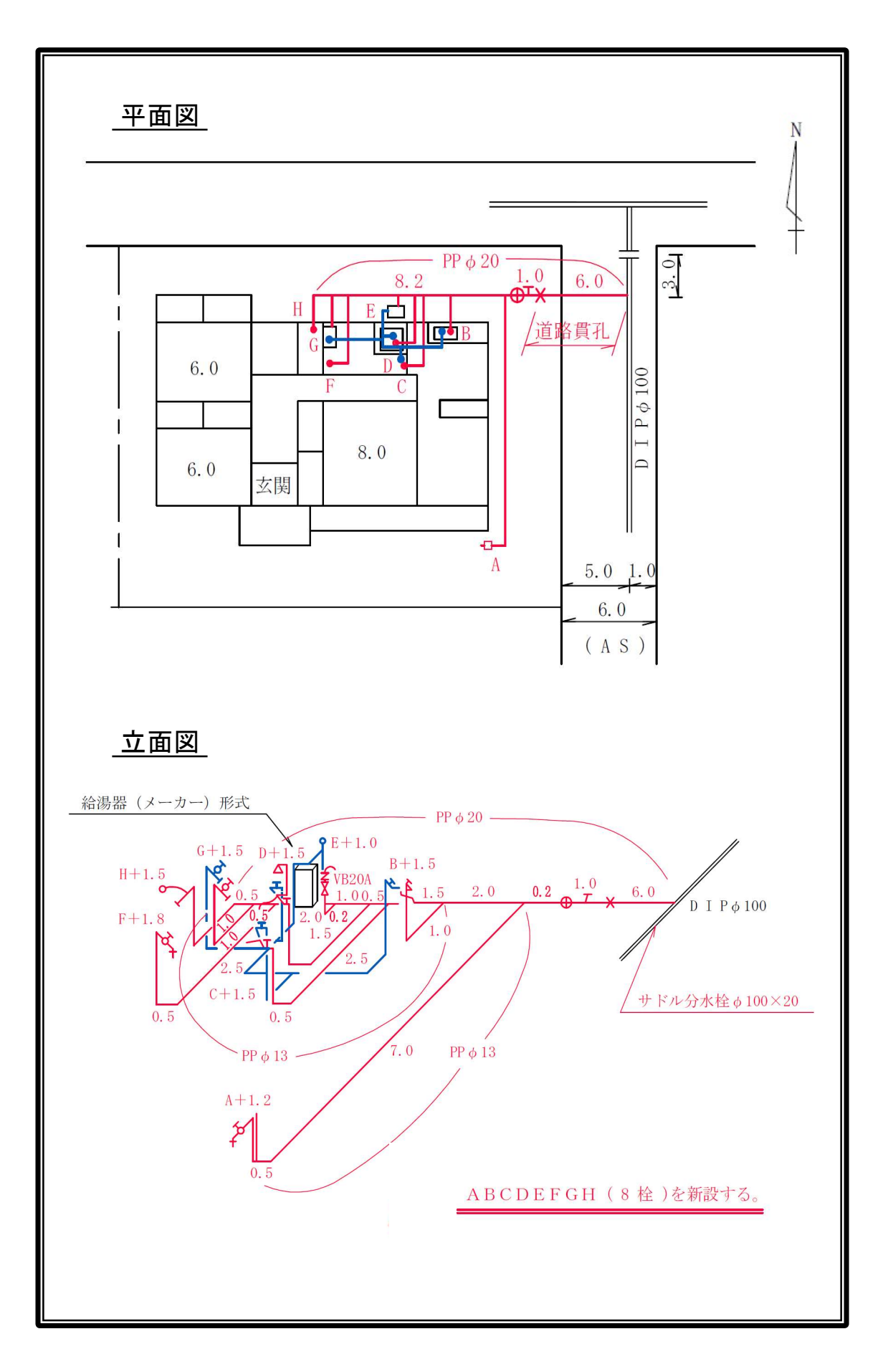